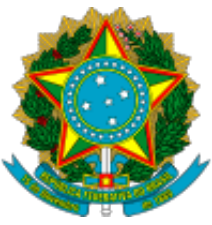

Ministério da Educação Universidade Federal do Amazonas Departamento de Assistência Estudantil

## **EDITAL 02**

### **A PRÓ-REITORIA DE GESTÃO DE PESSOAS**, por meio do Departamento de Assistência Estudantil (DAEST).

#### **RESOLVE:**

#### **E F E T U A R A II R E T I F I C A Ç Ã O** dos termos do EDITAL N° 02, DE 8 DE JANEIRO DE 2024 - AUXÍLIO CURUMIM-CUNHANTÃ EM MANAUS

### **ONDE SE LÊ:**

#### **ANEXO IV**

## **CRONOGRAMA EDITAL 002/2024 DAEST/PROGESP – AUXÍLIO CURUMIM-CUNHANTÃ**

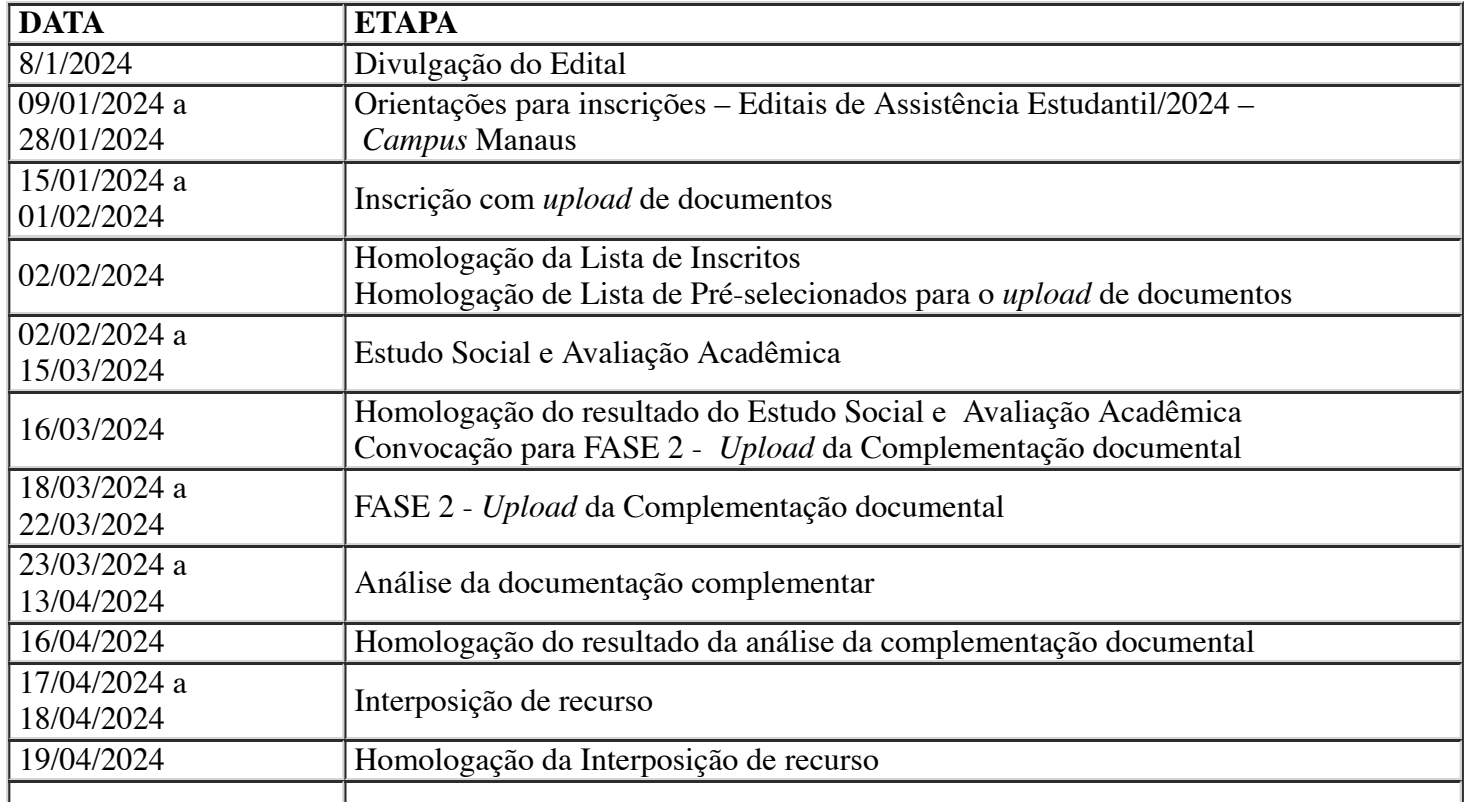

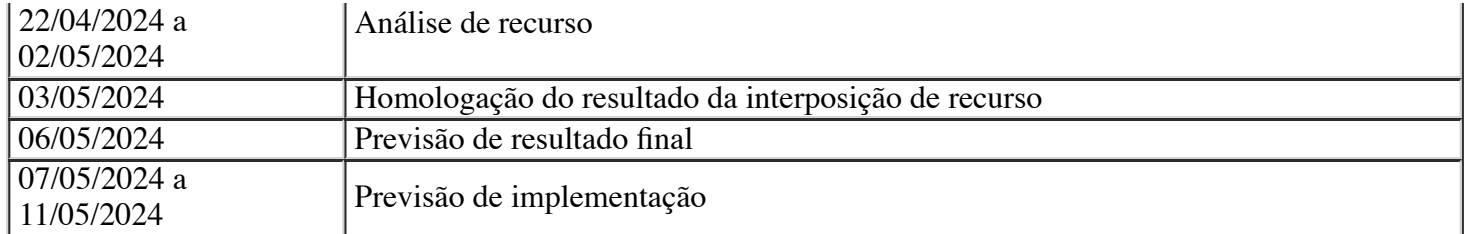

## **LEIA-SE:**

#### **ANEXO IV**

# **CRONOGRAMA EDITAL 002/2024 DAEST/PROGESP – AUXÍLIO CURUMIM-CUNHANTÃ**

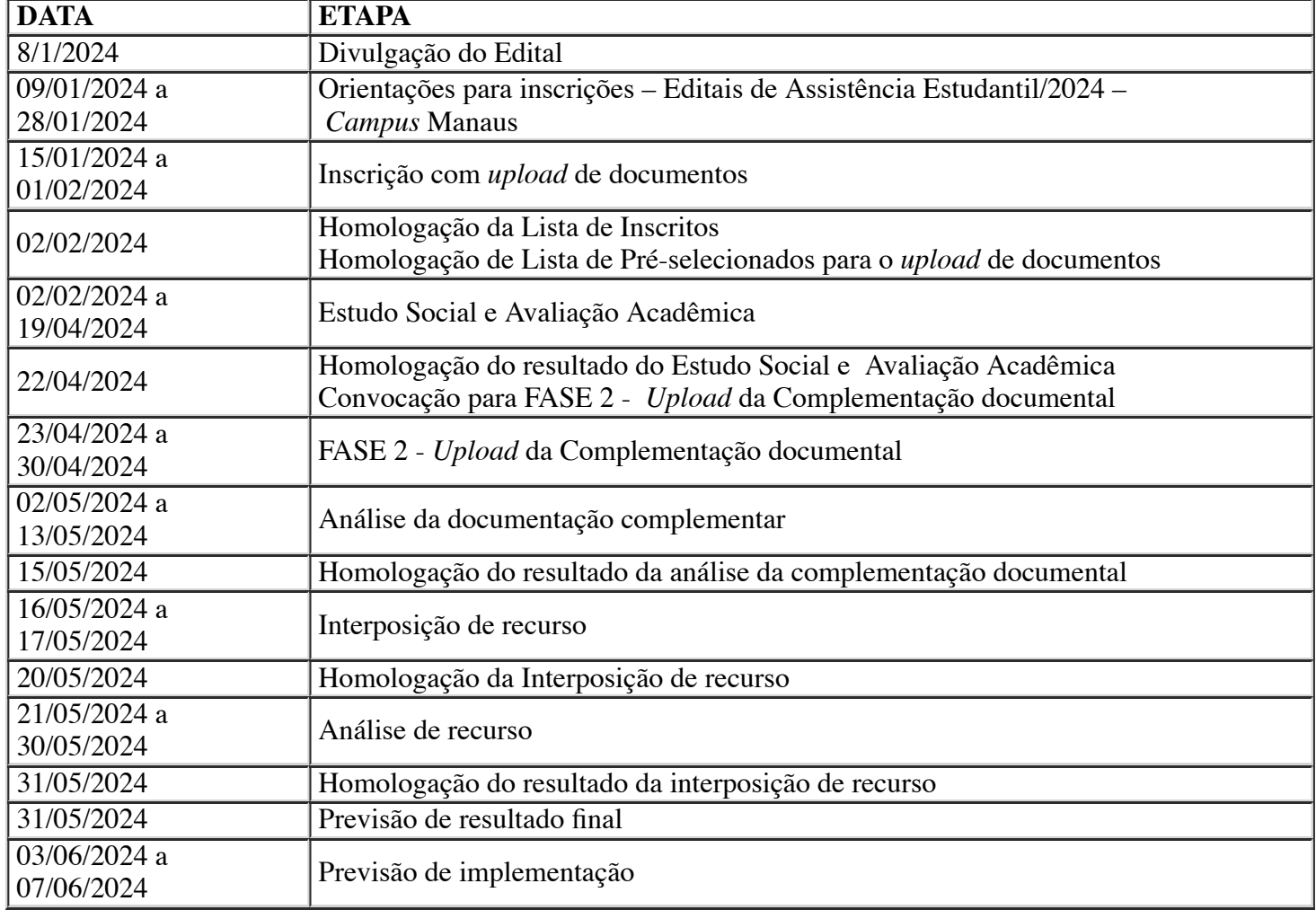

Manaus, 08 de março de 2024

Documento assinado eletronicamente por **Benilde Amaro Ferreira**, **Diretora em exercício**, em

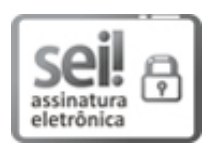

08/03/2024, às 19:32, conforme horário oficial de Manaus, com fundamento no art. 6º, § 1º, do [Decreto nº 8.539, de 8 de outubro de 2015](http://www.planalto.gov.br/ccivil_03/_Ato2015-2018/2015/Decreto/D8539.htm).

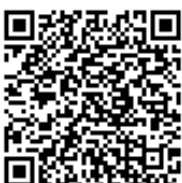

A autenticidade deste documento pode ser conferida no site https://sei.ufam.edu.br/sei/controlador\_externo.php? [acao=documento\\_conferir&id\\_orgao\\_acesso\\_externo=0,](https://sei.ufam.edu.br/sei/controlador_externo.php?acao=documento_conferir&id_orgao_acesso_externo=0) informando o código verificador **1953873** e o código CRC **010A61C0**.

Avenida General Rodrigo Octávio, 6200 - Bairro Coroado I Campus Universitário Senador Arthur Virgílio Filho, Prédio Administrativo da Reitoria (Térreo), Setor Norte - Telefone: (92) 3305-1181 / Ramal 1795 ou 99122-8231 CEP 69080-900, Manaus/AM, daest@ufam.edu.br

Referência: Processo nº 23105.000012/2024-47 SEI nº 1953873